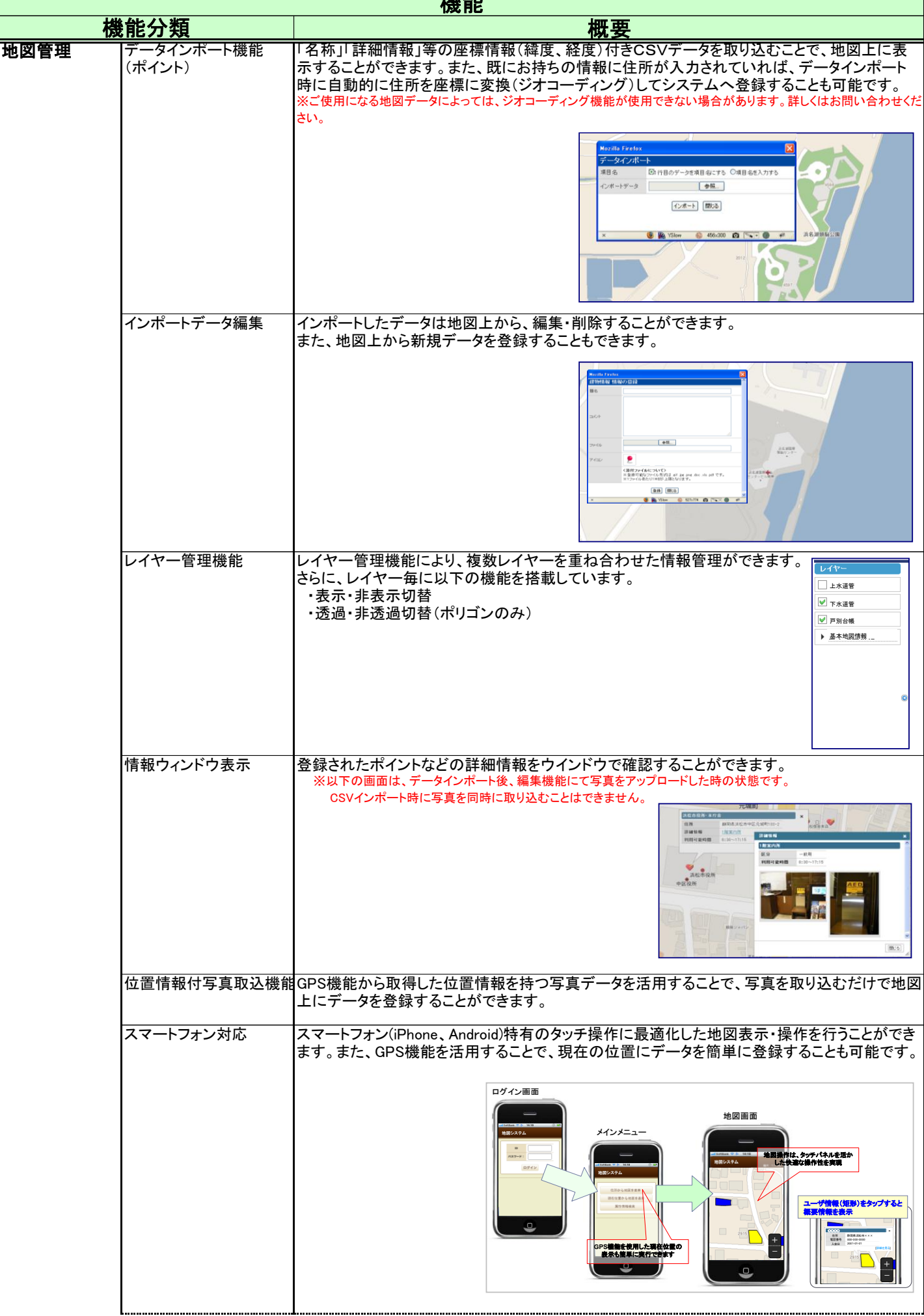

機能

+

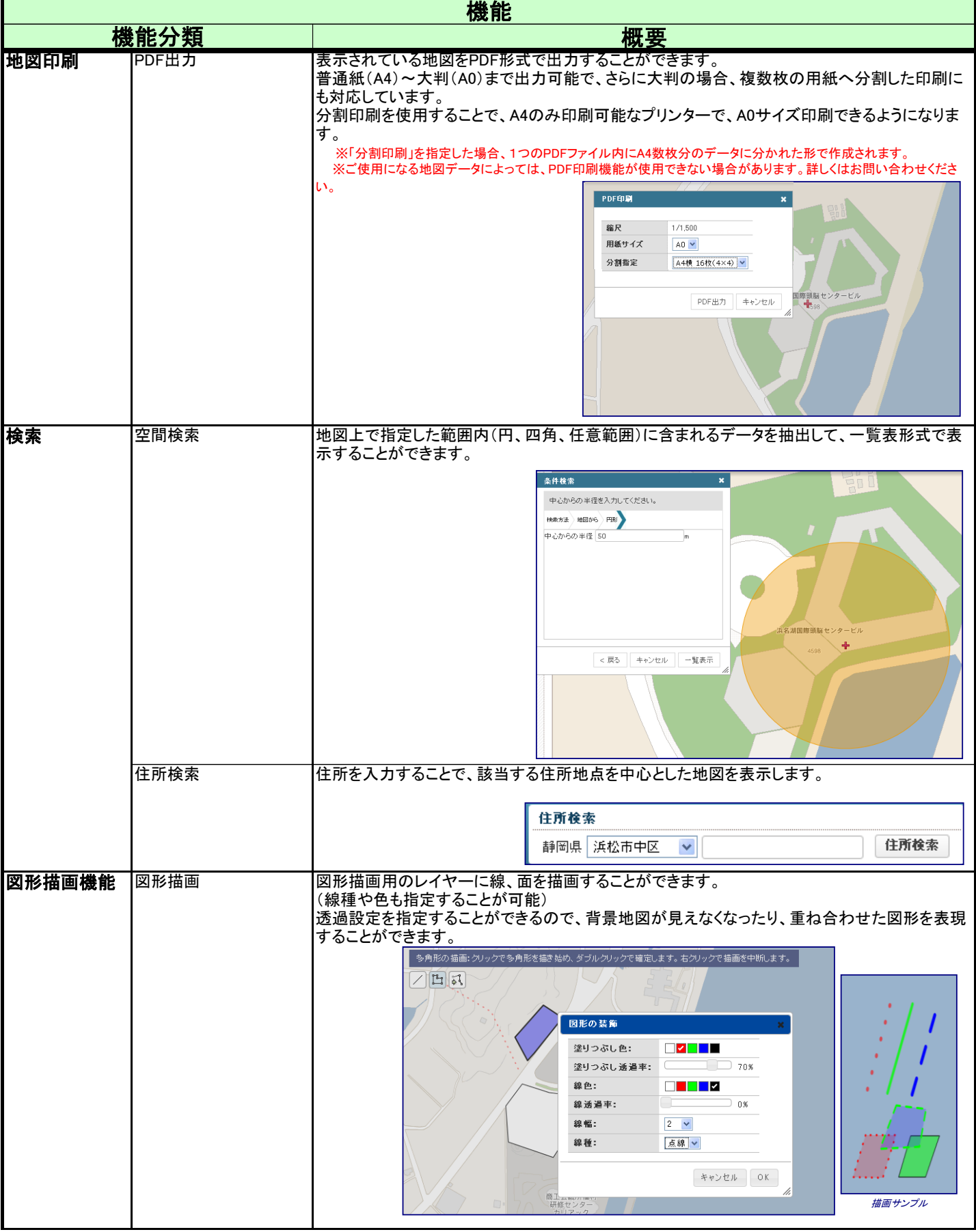

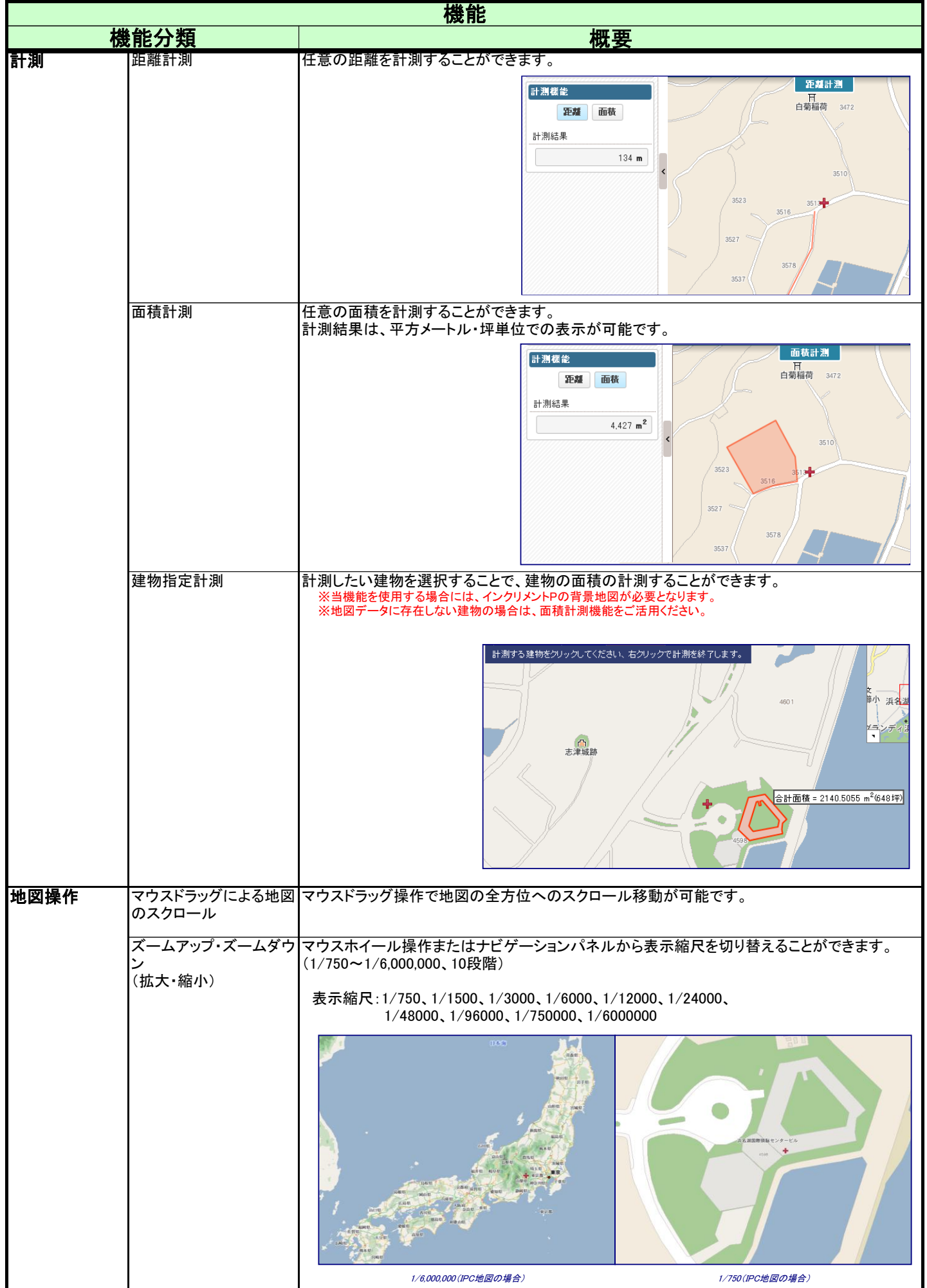

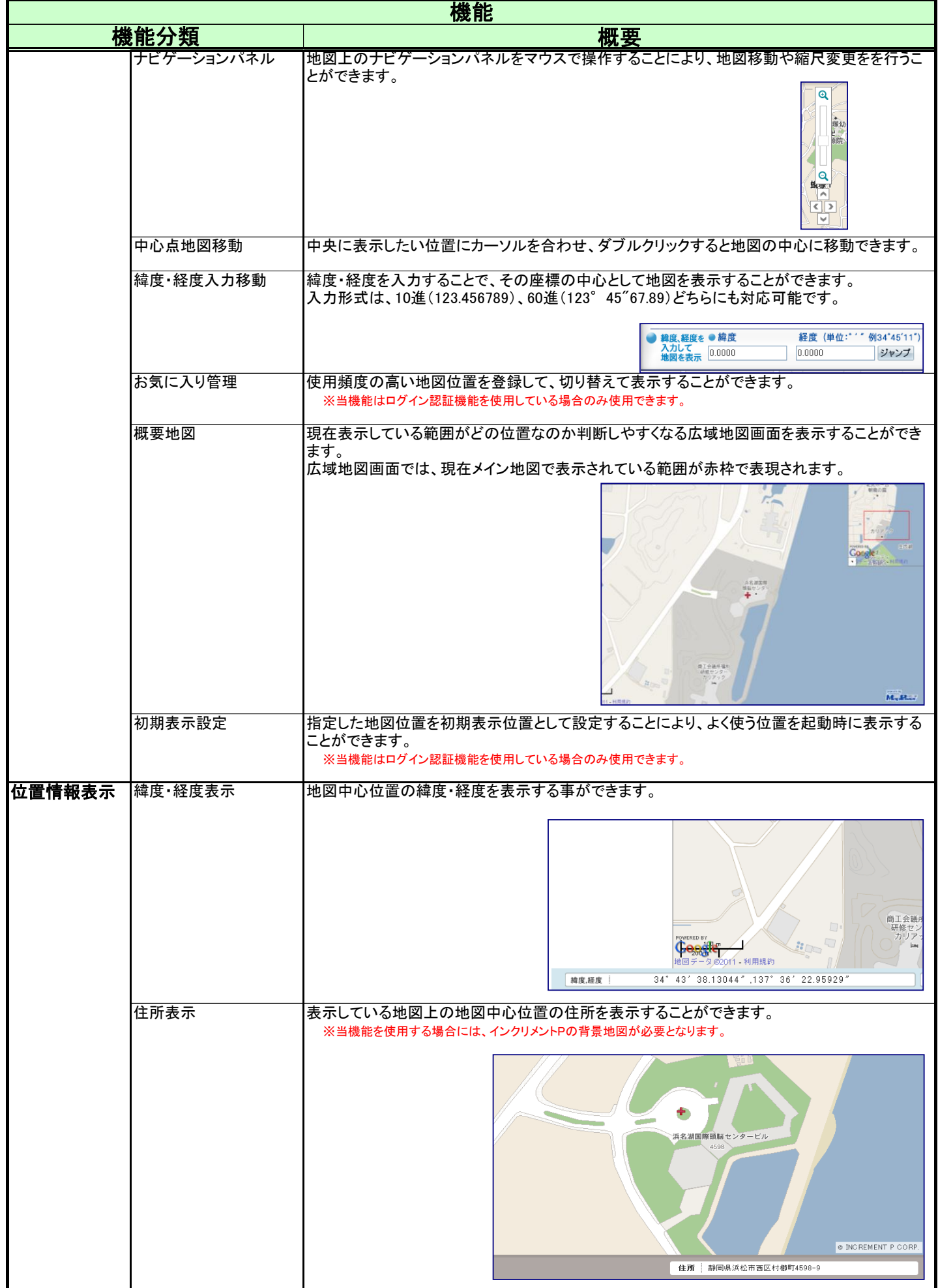

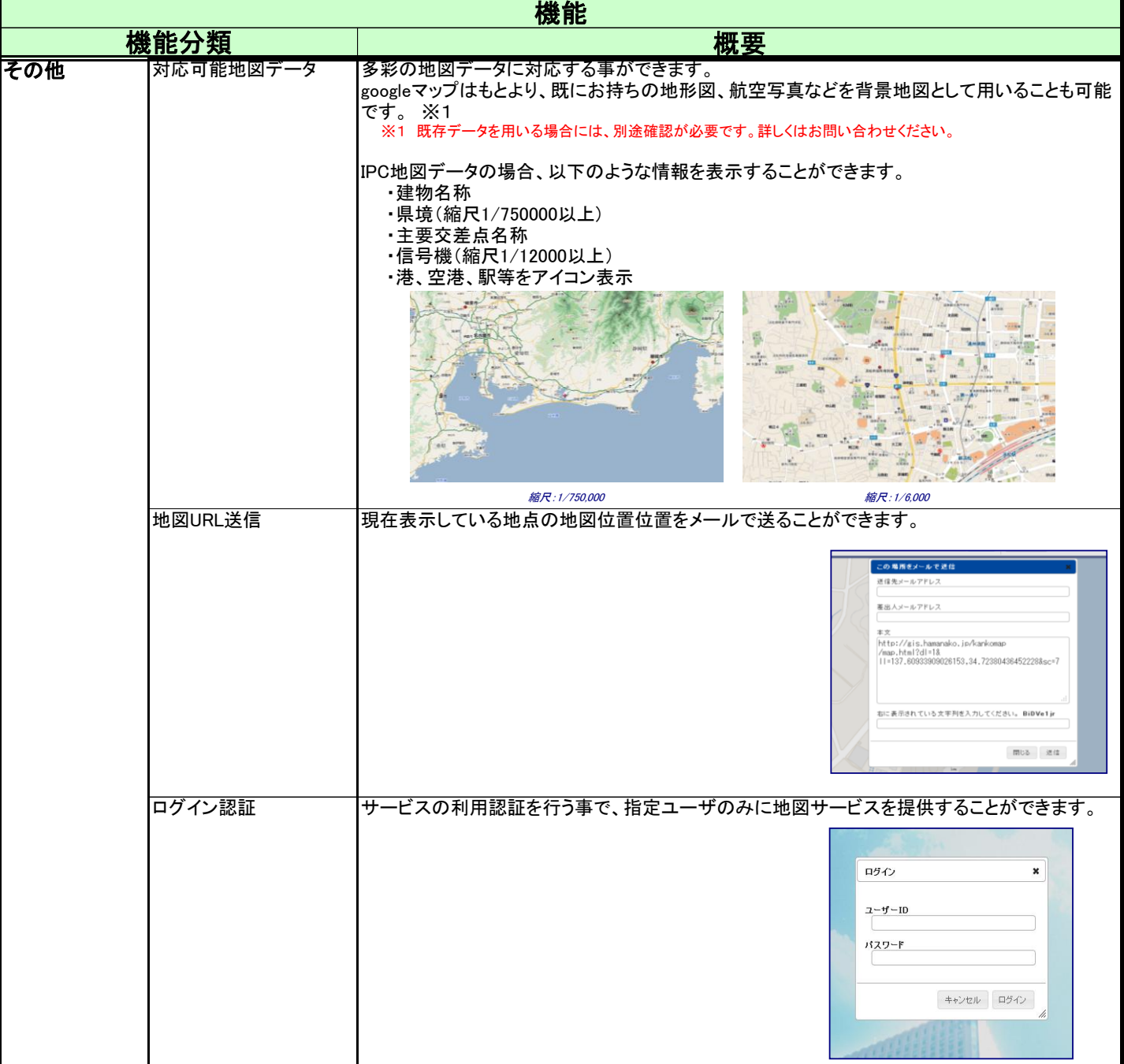